## TRIBUNALE DI CATANIA Ufficio del giudice per le indagini preliminari

 $\mathcal{L}_{\text{max}}$ 

 $0.033$ 

FASCE ORARIE UDIENZA DEL  $\mathcal{R}/\mathcal{Q}$  $92$  pott. President ALDY. Il Giudice;

 $\mathcal{L}^{\text{max}}_{\text{max}}$ 

indica le seguenti fasce orarie per l'udienza indicata in oggetto

## Procedimenti

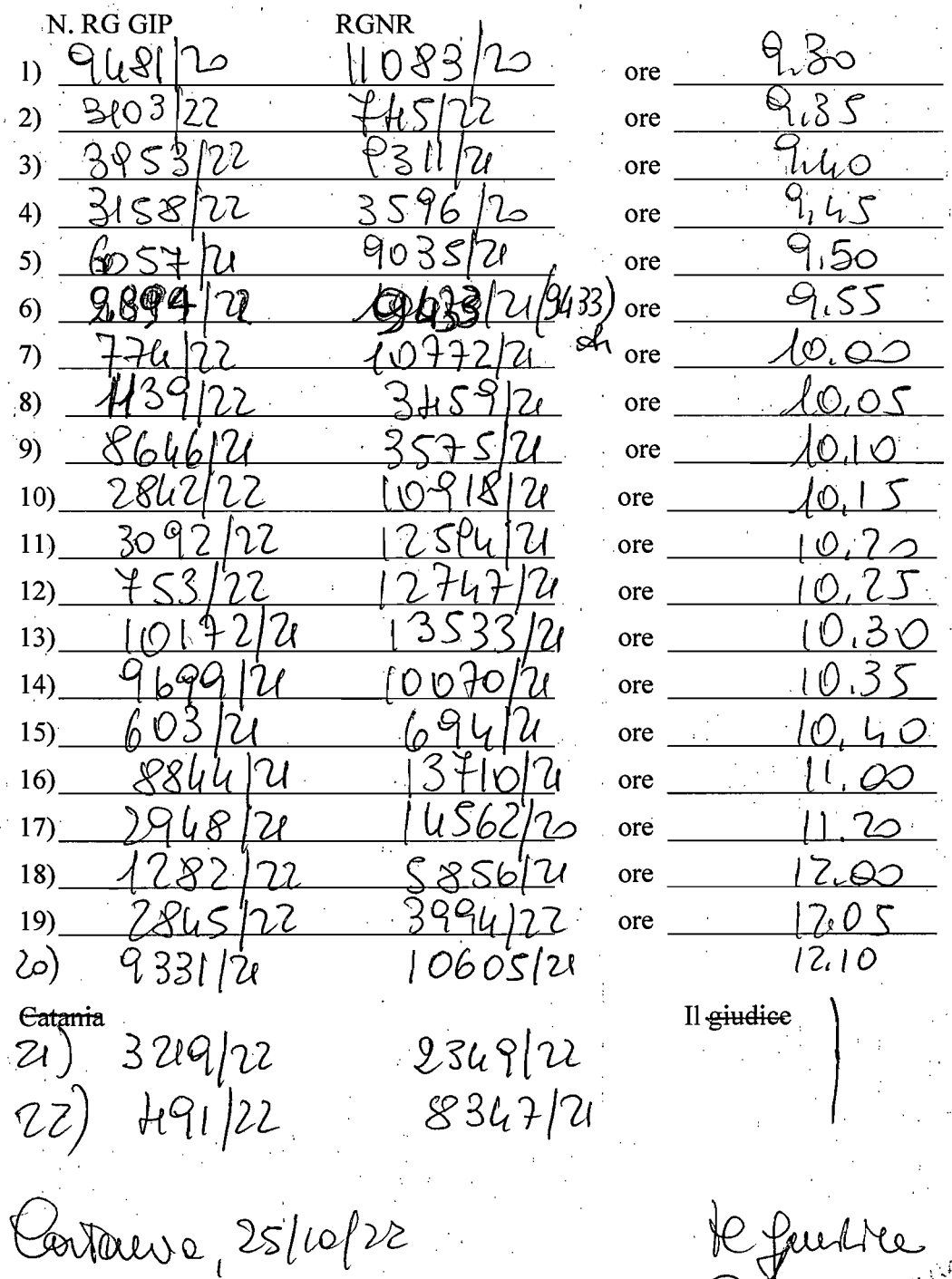